# **Inguru**

# **Sistema de Información y Tramitación Ambiental**

**Componentes** 

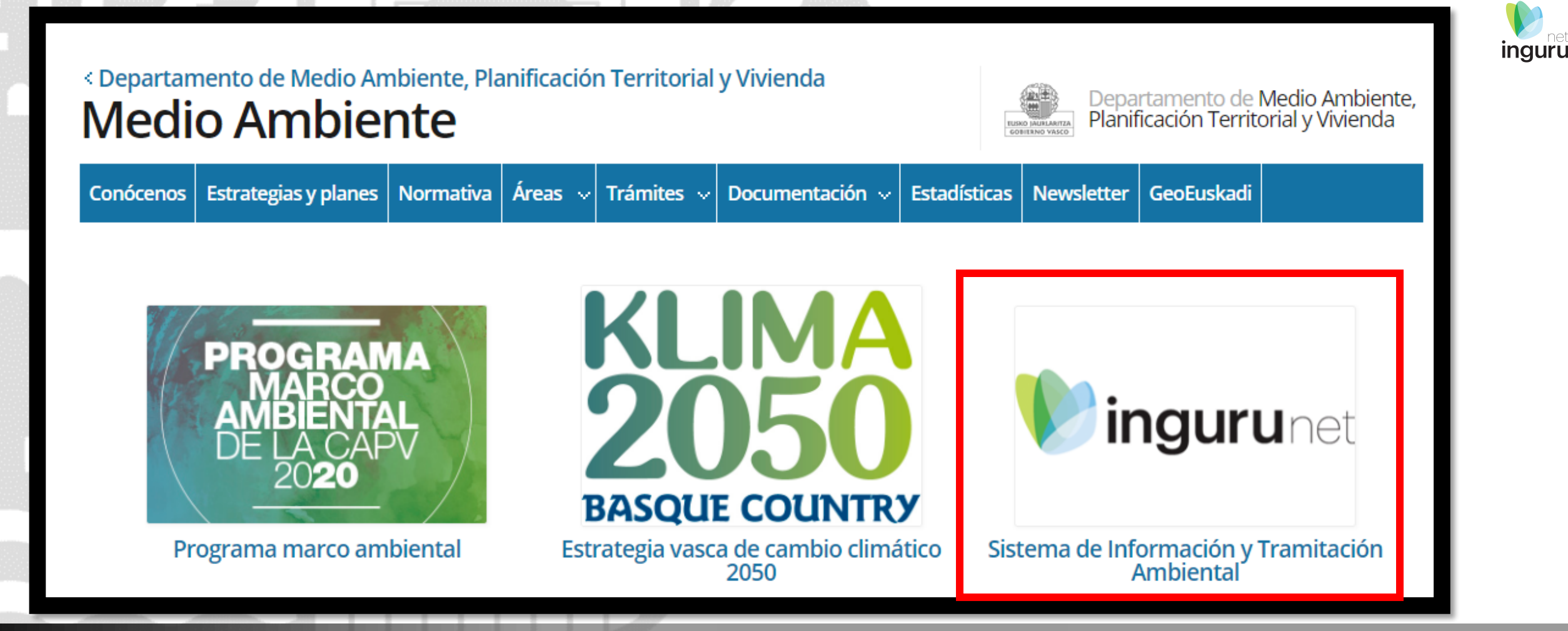

# **www.euskadi.eus/medio-ambiente**

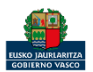

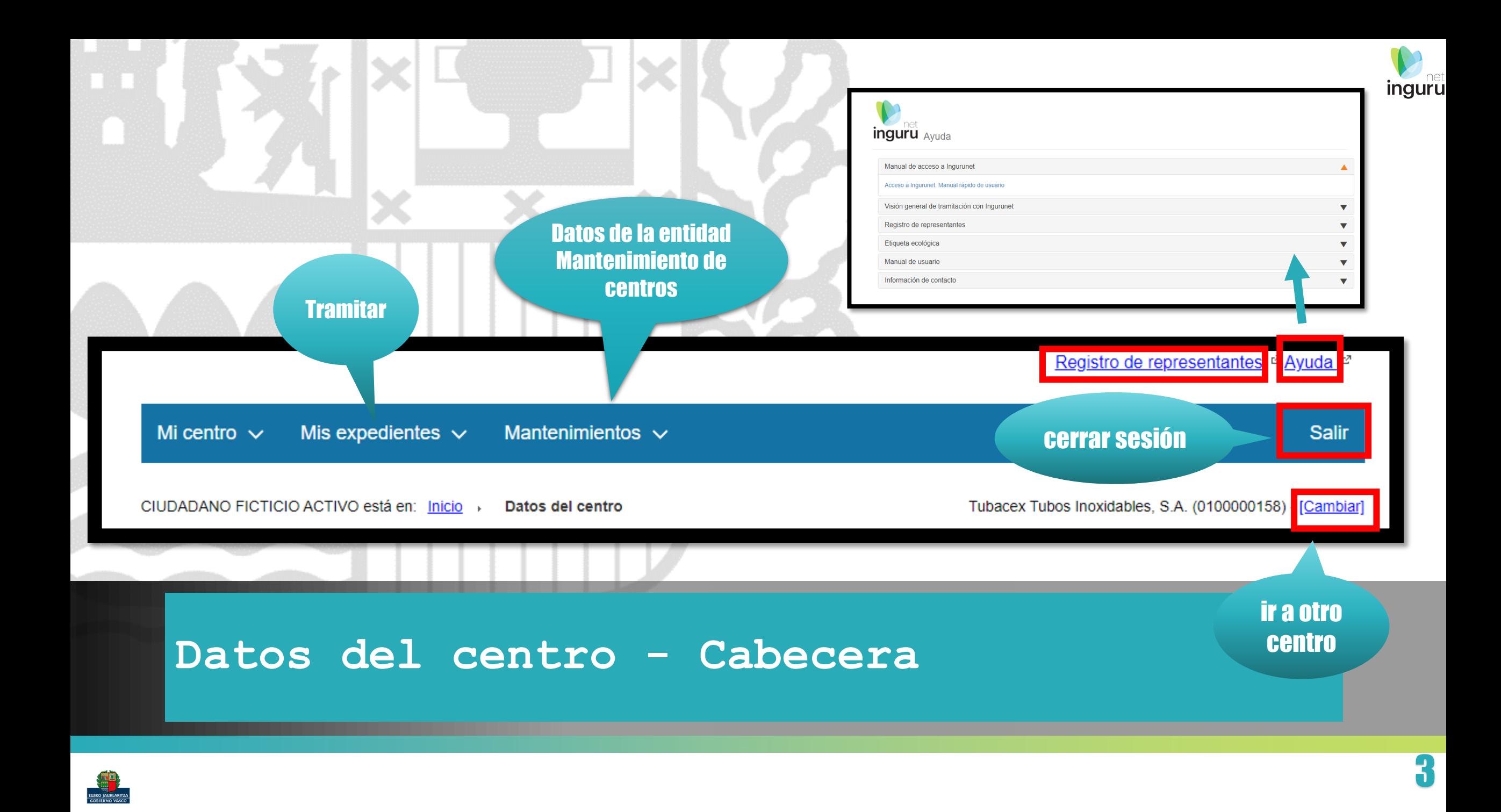

# inguru

#### **Datos Administrativos**

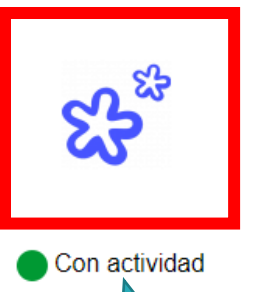

foto/logo

#### **NIF**

Tubacex Tubos Inoxidables, S.A. A01140227

**NIMA** 

0100000158

Razón Social

Teléfono

946719300

Dirección del centro

CL/ Tres cruces. 8, 10

#### **Actividad CNAE**

Fabricación de tubos, tuberias, perfiles huecos y sus accesorios, de acero

Denominación Tubacex Tubos Inoxidables, S.A.

e-mail

elopez@tubacex.es

**Municipio** 

Laudio/Llodio

Territorio

Araba/Álava

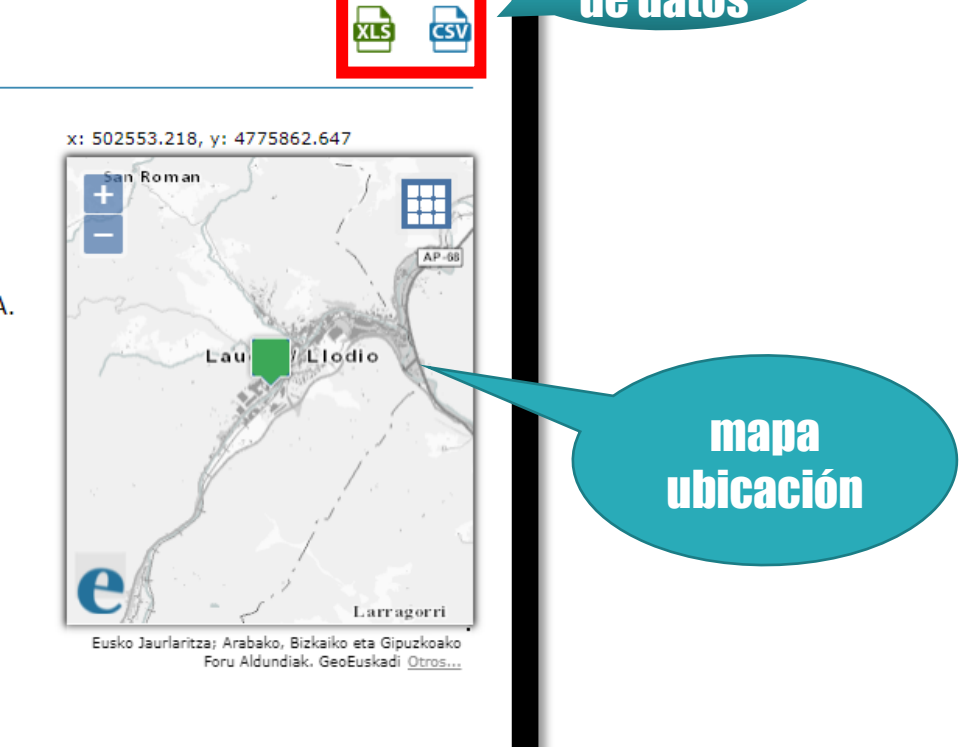

descarga

de datos

## **Datos del centro – Datos administrativos**

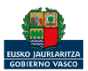

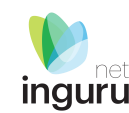

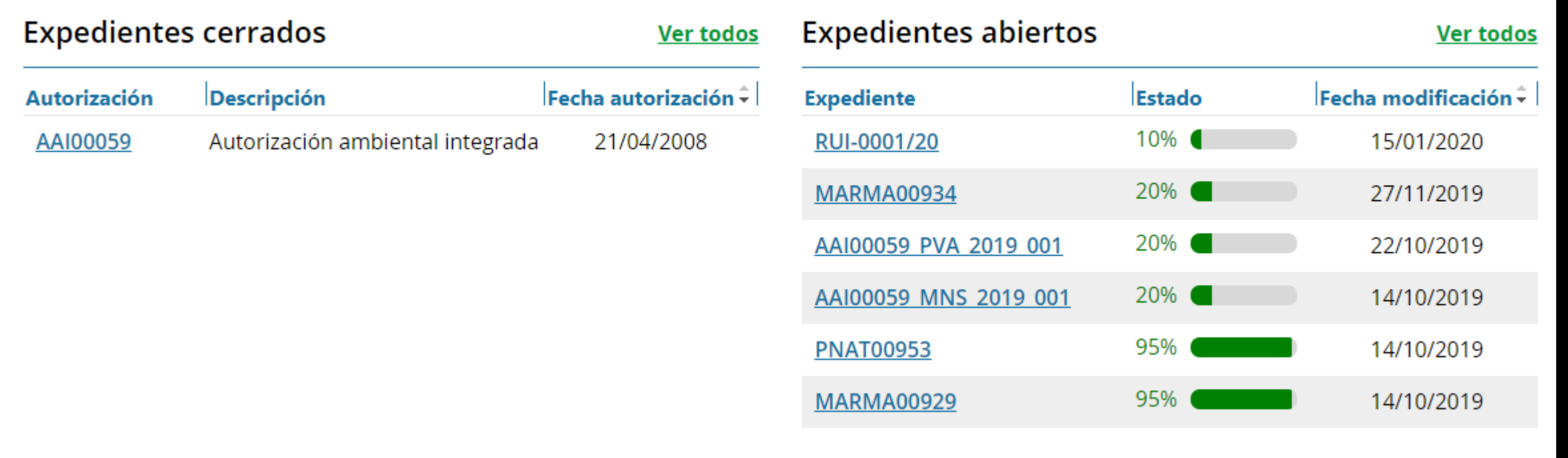

**Datos del centro – Resumen de situación de los expedientes**

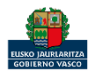

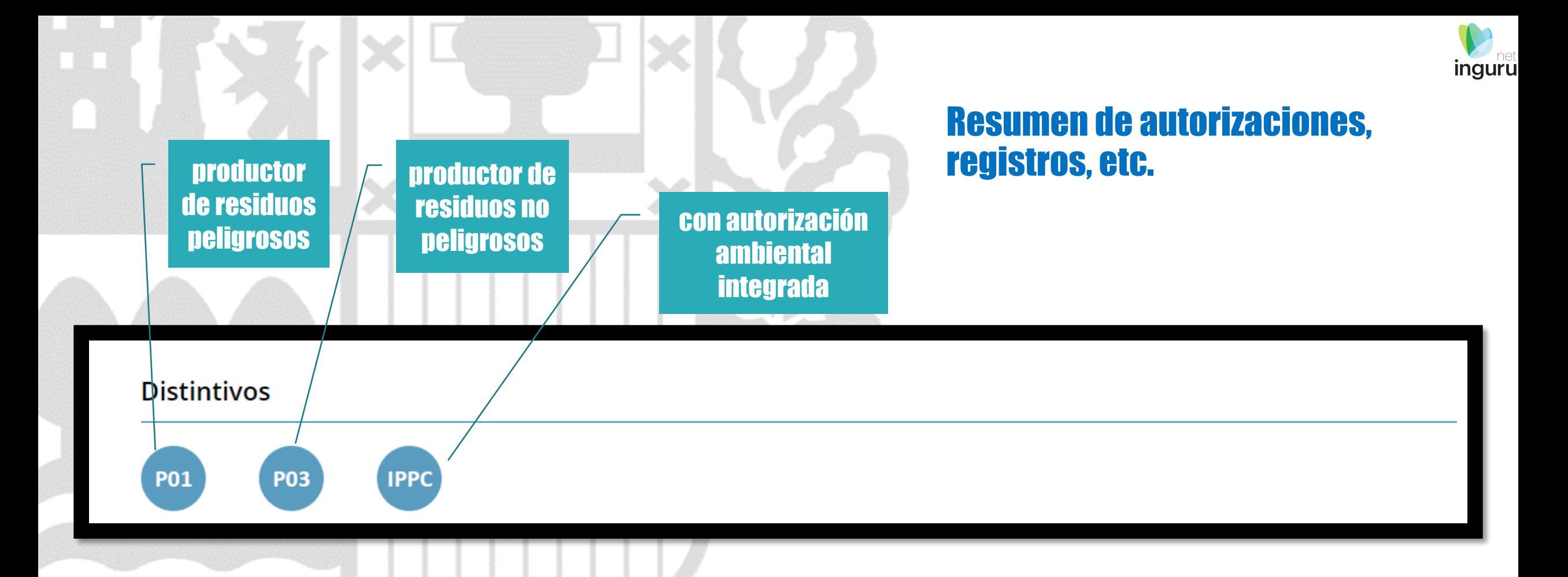

## **Datos del centro – Distintivos**

![](_page_5_Picture_2.jpeg)

![](_page_5_Picture_3.jpeg)

![](_page_6_Picture_21.jpeg)

7

![](_page_7_Picture_0.jpeg)

### **Datos de un expediente**

![](_page_7_Picture_2.jpeg)

![](_page_8_Picture_0.jpeg)

 $XLS$ 

 $B = 5 - c$ 

net inguru

AAI00093 SOL 2008 001.xls [Modo de compatibilidad] - Excel

![](_page_8_Picture_3.jpeg)

**Datos de un expediente**

**Inguru** 

![](_page_9_Picture_1.jpeg)

Si necesita aclarar alguna duda sobre Ingurunet envíe su consulta vía email al siguiente correo electrónico: [ingurumena@euskadi.eus](mailto:ingurumena@euskadi.eus) , indicando número de teléfono de contacto y el motivo de su consulta. Se le atenderá en el menor tiempo posible.

![](_page_9_Picture_3.jpeg)

![](_page_9_Picture_4.jpeg)

[Newsletter](http://ingurumena.news.euskadi.net/lists/?p=subscribe&id=19)